<span id="page-0-2"></span>*by Jeffrey C. Miecznikowski, En-shuo Hsu, Yanhua Chen, Albert Vexler*

**Abstract** This article introduces **testforDEP**, a portmanteau R package implementing for the first time several modern tests and visualization tools for independence between two variables. While classical tests for independence are in the base R packages, there have been several recently developed tests for independence that are not available in R. This new package combines the classical tests including Pearson's product moment correlation coefficient method, Kendall's *τ* rank correlation coefficient method and Spearman's *ρ* rank correlation coefficient method with modern tests consisting of an empirical likelihood based test, a density-based empirical likelihood ratio test, Kallenberg datadriven test, maximal information coefficient test, Hoeffding's independence test and the continuous analysis of variance test. For two input vectors of observations, the function testforDEP provides a common interface for each of the tests and returns test statistics, corresponding *p* values and bootstrap confidence intervals as output. The function AUK provides an interface to visualize Kendall plots and computes the area under the Kendall plot similar to computing the area under a receiver operating characteristic (ROC) curve.

# **Introduction**

In this article, we present the **[testforDEP](https://CRAN.R-project.org/package=testforDEP)** R package, a package for testing dependence between variables. Since in nonparametric settings there are no most powerful tests for independence, it is important to be able to implement various reasonable independence tests tuned for different classes of alternatives. This package addresses a need for implementing *both* classical and novel tests of independence in a single easy to use function. The function cor.test offered in the base R package gives classical tests for association/correlation between two samples, using the Pearson product moment correlation coefficient [\(Pearson,](#page-12-0) [1920\)](#page-12-0), Kendall *τ* rank correlation coefficient [\(Kendall,](#page-11-0) [1938\)](#page-11-0) and Spearman *ρ* rank correlation coefficient [\(Spearman,](#page-12-1) [1904\)](#page-12-1). The function cor.test is helpful to test for independence between two samples when the samples are linearly dependent or monotonically associated. However the function cor.test is less powerful to detect general structures of dependence between two random variables, including non-linear and/or random-effect dependence structures. Many modern statistical methodologies have been proposed to detect these general structures of dependence. These methods include an empirical likelihood based test [\(Einmahl and McKeague,](#page-11-1) [2003\)](#page-11-1), a density-based empirical likelihood ratio test for independence [\(Vexler et al.,](#page-12-2) [2014\)](#page-12-2), data-driven rank test for independence [\(Kallenberg and Ledwina,](#page-11-2) [1999\)](#page-11-2), maximal information coefficient [\(Reshef](#page-12-3) [et al.,](#page-12-3) [2011\)](#page-12-3) and a continuous analysis of variance test [\(Wang et al.,](#page-12-4) [2015\)](#page-12-4). These methods are useful to detect complex structures of dependence and until now there were no R packages available that implement these modern tests.

We propose the new package **testforDEP**, combining both classical and modern tests. The package **testforDEP** also provides dependence visualization tools such as the Kendall plot with the area under Kendall plot [\(Vexler et al.,](#page-12-5) [2017\)](#page-12-5) which previously has not been available in R packages. Moreover, we develop an exact test based on the maximal information coefficient to detect dependence between two random variable and we perform a power analysis for these different tests. The **testforDEP** package is available from the Comprehensive R Archive Network and also available for download at the author's department webpage.

We will focus on tests of bivariate independence of two random variables *X* and *Y* where we have *n* sample measurements or observations  $(X_1, X_2, \ldots, X_n)$  and  $(Y_1, Y_2, \ldots, Y_n)$ , respectively. If *X* and *Y* have cumulative distribution functions  $F_X(x)$  and  $F_Y(y)$  and probability density functions  $f_X(x)$ and  $f_Y(y)$  we say *X* and *Y* are independent if and only if the combined random variable  $(X, Y)$  has a joint cumulative distribution function  $F(x, y) = F_X(x)F_Y(y)$  or equivalently, if the joint density exists,  $f(x, y) = f_X(x) f_Y(y)$  for all  $x, y \in \mathbb{R}$ . We are interested in testing the null hypothesis:

<span id="page-0-0"></span>
$$
H_0: X \text{ and } Y \text{ are independent,}
$$
\n<sup>(1)</sup>

which is equivalent to

<span id="page-0-1"></span>
$$
H_0: F(x,y) = F_X(x)F_Y(y) \text{ for all } x, y \in \mathbb{R}.
$$
 (2)

We note there are no most powerful testing strategies in this setting. Thus a strategy for choosing a

<span id="page-1-0"></span>test depends on the type of correlation that a user is trying to detect. The following sections detail the different tests for independence, outline the components of the **testforDEP** package and provides real data examples demonstrating the power of the modern methods to detect nonlinear dependence. Finally, we conclude with a brief summary and future directions.

# **Classical tests of independence**

In the following subsections we outline the classical tests of independence.

## **Pearson product moment correlation coefficient**

The Pearson product-moment correlation coefficient *γ* is a well known measure of linear correlation (or dependence) between two random variables with a full presentation in [Pearson](#page-12-0) [\(1920\)](#page-12-0) and [Hauke and](#page-11-3) [Kossowski](#page-11-3) [\(2011\)](#page-11-3). Using the standard Pearson estimator (denoted *γ*ˆ we have that *Tγ*<sup>ˆ</sup> asymptotically follows a *t* distribution with *n* − 2 degrees of freedom under independence. Accordingly, a size *α* rejection rule is:

$$
|T_{\hat{\gamma}}| > t_{1-\alpha/2}, \tag{3}
$$

where  $t_{1-\alpha/2}$ , is the  $1-\alpha/2$  quantile for the *t* distribution with  $n-2$  degree of freedom. Advantages of the Pearson test are that it is simple to execute, has high power to detect linear dependency and also when the underlying data are normally distributed in which it also has the form of a maximum likelihood estimator. A weakness of the Pearson test is that it has very weak power to detect dependency that is not characterized by first moments and is often not powerful in many nonparametric settings. For example, if  $X_i$  is a normally distributed random variable and  $Y_i = 1/X_i$ then the Pearson test will have very lower power to detect this structure (see, [Miecznikowski et al.](#page-11-4) [\(2017\)](#page-11-4)).

## **Kendall rank correlation coefficient**

The Kendall rank correlation coefficient *τ* is a well known method proposed in [Kendall](#page-11-0) [\(1938\)](#page-11-0) as a nonparametric measure of monotonic association between two variables. Using the standard estimator *τ*ˆ, the test statistic *Z<sup>τ</sup>* is given by:

$$
Z_{\tau} = \frac{3\tau\sqrt{n(n-1)}}{\sqrt{2(2n+5)}},\tag{4}
$$

where *Z<sup>τ</sup>* approximately follows a standard normal distribution under independence. A level *α* rejection rule for the null hypothesis is as follows:

$$
|Z_{\tau}| > z_{1-\alpha/2} \tag{5}
$$

where *<sup>z</sup>*1−*α*/2 is <sup>1</sup> − *<sup>α</sup>*/2 quantile for a standard normal distribution. A weakness of the Kendall rank correlation coefficient test is that it has low power to detect non-monotonic dependency structures.

## **Spearman rank correlation coefficient**

Spearman's rank correlation coefficient *ρ* proposed by [Spearman](#page-12-1) [\(1904\)](#page-12-1) is a nonparametric measure of statistical dependence between two variables. Spearman's rank correlation measures the monotonic association between two variables [\(Spearman,](#page-12-1) [1904;](#page-12-1) [Hauke and Kossowski,](#page-11-3) [2011\)](#page-11-3). The statistic *ρ* is defined as:

$$
\rho = 1 - \frac{6\sum_{i=1}^{n} d_i^2}{n(n^2 - 1)}, \quad d_i = R_i - S_i,
$$
\n(6)

where  $R_i$ ,  $S_i$  are the ranks of  $X_i$  and  $Y_i$ , respectively. Note  $\rho = 0$  suggests *X* and *Y* are independent. To conduct a test for statistical independence under the null hypothesis, we use the test statistic *T<sup>ρ</sup>* defined as:

$$
T_{\rho} = \rho \sqrt{\frac{n-2}{1-\rho^2}},\tag{7}
$$

which is distributed approximately as a Student's *t* distribution with *n* − 2 degrees of freedom under null hypothesis. Accordingly, a level *α* rejection rule is:

$$
|T_{\rho}| > t_{1-\alpha/2}.\tag{8}
$$

<span id="page-2-2"></span>Similar to the Kendall rank correlation coefficient, a weakness of the Spearman rank correlation coefficient test is that it has low power to detect non-monotonic dependency structures.

#### **Hoeffding's test for independence**

Hoeffding's test for dependence is proposed in [Hoeffding](#page-11-5) [\(1948\)](#page-11-5) as a test for two random variables with continuous distribution functions. Hoeffding's *D* is a nonparametric measure of the distance between joint distribution,  $F(x, y)$  and product of marginal distributions,  $F_X(x)F_Y(y)$  [\(Harrell Jr and](#page-11-6) [Dupont,](#page-11-6) [2006\)](#page-11-6). The coefficient *D* is defined as:

$$
D(x, y) = F(x, y) - F_X(x)F_Y(y).
$$
 (9)

We can also define ∆ as:

$$
\Delta = \Delta(F) = \int D^2(x, y) dF(x, y), \qquad (10)
$$

where *F* is the joint distribution of *X* and *Y* and the integral is over  $\mathbb{R}^2$ .

We denote  $\Omega'$  as the class of *X*, *Y*'s such that their joint density function  $F(x, y)$  is continuous. Denote  $\Omega''$  as the class of *X*, *Y*'s such that their joint and marginal probability density functions are continuous. It has been shown that if  $F(x, y)$  belongs to  $\Omega''$ ,  $\Delta(F) = 0 \iff D(x, y) = 0$ . The random variables *X* and *Y* are independent if and only if  $\overline{D}(x, y) = 0$ .

It can be shown that *D* ranges between  $-\frac{1}{60}$  and  $\frac{1}{30}$  where larger values of *D* suggest dependence. An estimator of *D*,  $\hat{D}$  is defined as:

$$
\hat{D}(x,y) = \hat{F}(x,y) - \hat{F}_X(x)\hat{F}_Y(y).
$$
\n(11)

We use  $\hat{D}$  as the test statistic and note that it only depends on the rank order of observations [\(Hoeffding,](#page-11-5) [1948\)](#page-11-5). For computing the test statistic  $\hat{D}$ , we use the R package [Hmisc](https://CRAN.R-project.org/package=Hmisc) [\(Harrell Jr et al.,](#page-11-7) [2017\)](#page-11-7). Note the returned test statistic  $\hat{D}'$  is 30 times the original  $\hat{D}$  in [Hoeffding](#page-11-5) [\(1948\)](#page-11-5). A size *α* test can be given by:

$$
\hat{D}' > C_{\alpha} \tag{12}
$$

where  $C_{\alpha}$  is a size  $\alpha$  critical value.

<span id="page-2-0"></span>Due to the limiting computing tools available for the original publication in 1948, the author only provided cutoff tables for small sample sizes. With advanced computing power, we compute the *C<sup>α</sup>* cutoffs for *n* = 10, 20, 50, 100, 200, 500 in Table [1.](#page-2-0)

|                 |           | $n = 10$ $n = 20$ |           | $n = 50$ $n = 100$ $n = 200$ $n = 500$ |           |           |
|-----------------|-----------|-------------------|-----------|----------------------------------------|-----------|-----------|
| $\alpha = 0.01$ | 0.2976    | 0.1145            | 0.0377    | 0.0191                                 | 0.0086    | 0.0037    |
| $\alpha = 0.05$ | 0.1548    | 0.0589            | 0.0209    | 0.0098                                 | 0.0045    | 0.0020    |
| $\alpha = 0.1$  | 0.0952    | 0.0378            | 0.0131    | 0.0061                                 | 0.0028    | 0.0013    |
| $\alpha = 0.2$  | 0.0437    | 0.0184            | 0.0060    | 0.0028                                 | 0.0011    | 0.0006    |
| $\alpha = 0.8$  | $-0.0635$ | $-0.0232$         | $-0.0078$ | $-0.0037$                              | $-0.0018$ | $-0.0007$ |
| $\alpha = 0.9$  | $-0.0794$ | $-0.0294$         | $-0.0097$ | $-0.0045$                              | $-0.0021$ | $-0.0008$ |

**Table 1:** Hoeffding cutoff values for  $\hat{D}'$  based on 5000 Monte Carlo simulations.

We note this test is not as powerful as Pearson's test when the dependency is linear.

# **Modern tests of independence**

In the following subsections we outline the modern tests of independence.

## **Density-based empirical likelihood ratio test for independence**

A density-based empirical likelihood ratio test is proposed in [Vexler et al.](#page-12-2) [\(2014\)](#page-12-2) as a nonparametric test of dependence for two variables. Following [Vexler et al.](#page-12-2) [\(2014\)](#page-12-2), to test the null hypothesis we use the test statistic  $VT_n$  defined as:

<span id="page-2-1"></span>
$$
VT_n = \max_{0.5n^{\beta_2} \le m \le \gamma_n} \max_{0.5n^{\beta_2} \le r \le \gamma_n} \prod_{i=1}^n \frac{n\tilde{\Delta}_i(m,r)}{2m},
$$
\n(13)

<span id="page-3-1"></span>where  $\gamma_n = \min(n^{0.9}, n/2)$ ,  $0.75 < \beta_2 < 0.9$  and  $\tilde{\Delta}_i(m, r)$  is defined as,

$$
\widetilde{\Delta}_{i}(m,r) \equiv \frac{\hat{F}(X_{(s_{i}+r)}Y_{(i+m)}) - \hat{F}(X_{(s_{i}-r)}Y_{(i+m)}) - \hat{F}(X_{(s_{i}+r)}Y_{(i-m)}) + \hat{F}(X_{(s_{i}-r)}Y_{(i-m)}) + n^{-\beta_{1}}}{\hat{F}_{X}(X_{(s_{i}+r)}) - \hat{F}_{X}(X_{(s_{i}-r)})}.
$$
\n(14)

where  $\hat{F}$  is the empirical joint distribution of *X*, *Y* and  $Y_{(1)} \leq Y_{(2)}, \ldots, \leq Y_{(n)}$  are the order statistics of *Y*<sup>1</sup> ,*Y*2, . . . *Y<sup>n</sup>* and *Xt*(*i*) is the concomitant of the *i*th order statistic defined in [David and Nagaraja](#page-11-8) [\(1970\)](#page-11-8).  $\hat{F}_X$  is the empirical marginal distribution of *X*,  $s_i$  is the integer number such that  $X_{(s)} = X_{t(i)}$ ,  $\beta_1 \in (0, 0.5)$ .

The statistic  $VT_n$  reaches its maximum with respect to  $m \ge 0.5n^{\beta_2}$  and  $r \ge 0.5n^{\beta_2}$  at  $m = 0.5n^{\beta_2}$ and  $r = 0.5n^{\beta_2}$  [\(Vexler et al.,](#page-12-2) [2014\)](#page-12-2). Thus, we simplify [\(13\)](#page-2-1) to

$$
VT_n = \prod_{i=1}^n n^{1-\beta_2} \widetilde{\Delta}_i \left( [0.5n^{\beta_2}], [0.5n^{\beta_2}] \right), \tag{15}
$$

where the function  $[x]$  denotes the nearest integer to *x*. Accordingly, a size  $\alpha$  rejection rule of the test is given by:

$$
\log(VT_n) > C_\alpha,\tag{16}
$$

where *C<sup>α</sup>* is an *α*-level test threshold. It is established in [Vexler et al.](#page-12-2) [\(2014\)](#page-12-2) that *VT<sup>n</sup>* is distribution free under [\(1\)](#page-0-0) and the critical values *C<sup>α</sup>* are estimated by 50,000 Monte Carlo simulations from  $X_1, \ldots, X_n \sim Uniform[0, 1]$  and  $Y_1, \ldots, Y_n \sim Uniform[0, 1]$ .

This test is very powerful for many nonparametric alternatives as it is designed to approximate corresponding nonparametric likelihood ratios, however, when the dependency is linear with normal data other methods such as Pearson and Spearman tests will outperform this method.

## **Kallenberg data-driven test for independence**

[Kallenberg and Ledwina](#page-11-2) [\(1999\)](#page-11-2) propose two data-driven rank tests for independence, *TS*2 and *V*. The *TS*2 statistic uses the intermediate statistic  $T_k$  defined as:

$$
T_k = \sum_{j=1}^k \left\{ \frac{1}{\sqrt{n}} \sum_{i=1}^n b_j \left( \frac{R_i - \frac{1}{2}}{n} \right) b_j \left( \frac{S_i - \frac{1}{2}}{n} \right) \right\}^2, \tag{17}
$$

where  $b_j$  denotes the *j*th orthonormal Legendre polynomial. The selection of the order  $k$  in  $T_k$  is done by the modified Schwarz's rule, given by

$$
S2 = \min\{1 \le k \le d(n), T_k - k\log n \ge T_j - j\log n, j = 1, ..., d(n)\},\tag{18}
$$

where  $d(n)$  is a sequence of numbers tending to infinity as  $n \to \infty$ . The test statistic is,

$$
TS2 = \sum_{j=1}^{S2} \left\{ \frac{1}{\sqrt{n}} \sum_{i=1}^{n} b_j \left( \frac{R_i - \frac{1}{2}}{n} \right) b_j \left( \frac{S_i - \frac{1}{2}}{n} \right) \right\}^2.
$$
 (19)

It is reported in [Kallenberg and Ledwina](#page-11-2) [\(1999\)](#page-11-2) that there is almost no change in the critical value of *TS*2 for  $d(n) > 2$ . By default, we choose  $d(n) = 4$ . The decision rule to reject the null hypothesis in [\(2\)](#page-0-1) is

<span id="page-3-0"></span>
$$
TS2 > C_{\alpha}, \tag{20}
$$

where  $C_\alpha$  is an  $\alpha$ -level test threshold.

In [Kallenberg and Ledwina](#page-11-2) [\(1999\)](#page-11-2) the *TS*2 test statistic in [\(19\)](#page-3-0) is called the "diagonal" test statistic and the other test statistic, *V* is called the "mixed" statistic due to the fact that it involves "mixed" products. To derive the *V* statistic, we only consider the case  $d(n) = 2$  and have sets of indexes  $\{(1,1)\}, \{(1,1), (i, j)\}\$ , where  $(i, j) \neq (1, 1)$ . Let  $\Lambda$  be one of these sets and define

$$
T_{\Lambda} = \sum_{(r,s)\in\Lambda} V(r,s),\tag{21}
$$

where

$$
V(r,s) = \left\{ \frac{1}{\sqrt{n}} \sum_{i=1}^{n} b_r \left( \frac{R_i - \frac{1}{2}}{n} \right) b_s \left( \frac{S_i - \frac{1}{2}}{n} \right) \right\}^2.
$$
 (22)

Letting  $|\Lambda|$  denote the cardinality of  $\Lambda$ , we now search for a model, say  $\Lambda^{(max)}$ , for which  $T_\Lambda - |\Lambda| \log n$ 

<span id="page-4-1"></span>is maximized. Having obtained  $\Lambda^{(max)}$ , the second test statistic of [\(2\)](#page-0-1) is

$$
V = T_{\Lambda^{(max)}}.\tag{23}
$$

It can be easily seen that the test statistic *V* can be rewritten (for  $d(n) = 2$ ) in the simple form,

$$
V = \begin{cases} V(1,1) & , \text{if } \max\left\{V(1,2), V(2,1), V(2,2)\right\} < \log n \\ V(1,1) + \max\left\{V(1,2), V(2,1), V(2,2)\right\} & , \text{otherwise.} \end{cases}
$$

A size *α* rejection rule for the test is given by

$$
V > C_{\alpha}, \tag{24}
$$

where  $C_{\alpha}$  is a size  $\alpha$  critical value.

This test is very powerful when data are from an exponential family, however the statistic is rather complicated and a required assumption is that the data distributions belong to semiparametrically defined families.

#### **Maximal information coefficient**

The maximal information coefficient (MIC) proposed in [Reshef et al.](#page-12-3) [\(2011\)](#page-12-3) is a measure of strength of the linear and non-linear association between two variables *X* and *Y*. The maximal information coefficient uses binning as a means to apply mutual information on continuous random variables. Defining  $D$  as a finite set of ordered pairs, we can partition the *x*-values of  $D$  into  $x$  bins and the *y*-values of D into *y* bins, allowing empty bins. We call such partition an *x*-by-*y* grid, denoted *G*. For a fixed D, different grids *G* results in different distributions D|*G*. The MIC of a set D of two-variable data with sample size *n* and grid size less than  $B(n)$  is defined as:

<span id="page-4-0"></span>
$$
MIC(\mathcal{D}) = \max_{xy < B(n)} \{ M(\mathcal{D})_{x,y} \},\tag{25}
$$

where *x* and *y* are observed values of variables *X* and *Y*,  $\omega_{(1)} < B(n) \le o(n^{1-\epsilon})$  for some  $0 < \epsilon < 1$ . Note  $M(D)_{x,y}$  is called the characteristic matrix of a set D of two-variable data x, *y* and defined as:

$$
M(\mathcal{D})_{x,y} = \frac{I^*(\mathcal{D}, x, y)}{\log \min\{x, y\}},
$$
\n(26)

where  $I^*(D, x, y)$  is defined as:

$$
I^*(\mathcal{D}, x, y) = \max I(\mathcal{D}|G), \qquad (27)
$$

for a finite set  $\mathcal{D} \subset \mathbb{R}^2$  and positive integers *x*, *y*. We define the mutual information of two discrete random variables *X* and *Y* as:

$$
I(\mathcal{D}|G) = \sum_{y \in Y} \sum_{x \in X} \hat{F}(x, y) \log \left( \frac{\hat{F}(x, y)}{\hat{F}_X(x)\hat{F}_Y(y)} \right),
$$
 (28)

The MIC statistic in [\(25\)](#page-4-0) is computed using the R package **[minerva](https://CRAN.R-project.org/package=minerva)** (see [Albanese et al.](#page-11-9) [\(2013\)](#page-11-9)). To our knowledge there is no hypothesis tests published to detect general structures of dependence based on MIC. We use an approach similar to the one in [Simon and Tibshirani](#page-12-6) [\(2014\)](#page-12-6) to develop an exact test based on the MIC statistic. A size *α* MIC test can be given by,

$$
MIC(\mathcal{D}) > C_{\alpha} \tag{29}
$$

where  $C_\alpha$  is a size  $\alpha$  critical value. To evaluate our approach, we simulated 5000 Monte Carlo sets of independent random variables *X* and *Y* of size *n* from standard normal distribution, exponential distribution and reverse of the standard normal distribution. The cutoff results are shown in Table [2.](#page-5-0) Regardless of the data distribution, the cutoff values for a given sample size are very similar.

It has been noted in [Simon and Tibshirani](#page-12-6) [\(2014\)](#page-12-6) that the MIC approach has serious power deficiencies and when used for large-scale exploratory analysis will result in too many false positives.

#### **Empirical likelihood based test for independence**

An empirical likelihood based test is proposed by [Einmahl and McKeague](#page-11-1) [\(2003\)](#page-11-1). The approach is via localizing the empirical likelihood with one or more "time" variables implicit in the given null hypothesis and then constructing an omnibus test statistic by integrating the log-likelihood ratio over

<span id="page-5-1"></span><span id="page-5-0"></span>

|                 | $n=10$                     | $n=35$                     | $n = 75$                   | $n=100$                    |
|-----------------|----------------------------|----------------------------|----------------------------|----------------------------|
|                 | $N$   E   RN               | $N$   E   RN               | $N$   E   RN               | $N$   E   RN               |
| $\alpha = 0.01$ | $0.61 \mid 0.61 \mid 0.61$ | $0.50$   $0.52$   $0.50$   | $0.38 \mid 0.37 \mid 0.38$ | $0.33 \mid 0.33 \mid 0.33$ |
| $\alpha = 0.05$ | $0.61 \mid 0.61 \mid 0.61$ | $0.43 \mid 0.43 \mid 0.43$ | $0.33 \mid 0.33 \mid 0.33$ | $0.30 \mid 0.30 \mid 0.30$ |
| $\alpha = 0.1$  | $0.61 \mid 0.61 \mid 0.61$ | $0.41 \mid 0.40 \mid 0.41$ | $0.31 \mid 0.31 \mid 0.31$ | $0.28$   $0.28$   $0.28$   |
| $\alpha = 0.5$  | $0.24$   $0.24$   $0.24$   | $0.31 \mid 0.30 \mid 0.31$ | $0.25 \mid 0.25 \mid 0.25$ | $0.23 \mid 0.24 \mid 0.23$ |
| $\alpha = 0.75$ | $0.24$   $0.24$   $0.24$   | 0.2710.2610.27             | $0.23 \mid 0.23 \mid 0.23$ | $0.21 \mid 0.21 \mid 0.21$ |
| $\alpha = 0.9$  | $0.12$   $0.12$   $0.12$   | $0.24 \mid 0.23 \mid 0.24$ | $0.21 \mid 0.21 \mid 0.21$ | $0.20$   $0.20$   $0.20$   |
| $\alpha = 0.95$ | $0.12$   $0.12$   $0.12$   | $0.23 \mid 0.22 \mid 0.23$ | 0.2010.2010.20             | $0.19$   $0.19$   $0.19$   |
| $\alpha = 0.99$ | $0.11$   $0.11$   $0.11$   | 0.2010.2010.20             | $0.18$   $0.18$   $0.18$   | 0.1710.1710.17             |

**Table 2:** Cutoff values from 5000 Monte Carlo simulations for a normal distribution (N), exponential distribution (E) and reverse normal distribution (RN).

those variables. We first consider a null hypothesis,

$$
H_0: F_X = F_0,\tag{30}
$$

where  $F_0$  is a fully specified distribution function. We define the localized empirical likelihood ratio  $R(x)$  as:

$$
R(x) = \frac{\sup\{L(\tilde{F}_X) : \tilde{F}_X(x) = F_0(x)\}}{\sup\{L(\tilde{F}_X)\}},
$$
\n(31)

where  $\tilde{F}$  is an arbitrary distribution function,  $L(\tilde{F}_X) = \prod_{i=1}^n (\tilde{F}_X(X_i) - \tilde{F}_X(X_i-))$ . The supremum in the denominator is achieved when  $\tilde{F} = \hat{F}$ , the empirical distribution function. While the supremum in the numerator is attained by putting mass  $F_0/(n\tilde{F}(x))$  on each observation up to and including *x* and mass  $(1 - F_0(x))/(n(1 - \hat{F}(x)))$  on each observation beyond *x* [\(Einmahl and McKeague,](#page-11-1) [2003\)](#page-11-1). This gives the log localized empirical likelihood ratio:

$$
\log R(x) = nF(x)\log\frac{F_0(x)}{\hat{F}(x)} + n(1-\hat{F}(x))\log\frac{1-F_0(x)}{1-\hat{F}(x)}.\tag{32}
$$

Note that  $0 \log(a/0)$  is defined as 0. For an independence test, the local likelihood ratio test statistic is:

$$
R(x,y) = \frac{\sup\{L(\tilde{F}) : \tilde{F}(x,y) = \tilde{F}_X(x)\tilde{F}_Y(y)\}}{\sup\{L(\tilde{F})\}},
$$
\n(33)

for  $(x, y) \in \mathbb{R}^2$ , with  $L(\tilde{F}) = \prod_{i=1}^n \tilde{P}(\{X_i\})$ , where  $\tilde{P}$  is the probability measure corresponding to  $\tilde{F}$ . The log local likelihood ratio test statistic is then:

$$
\log R(x, y) = n\hat{P}(A_{11}) \log \frac{\hat{F}_X(x)\hat{F}_Y(y)}{\hat{P}(A_{11})} + n\hat{P}(A_{12}) \log \frac{\hat{F}_X(x)(1-\hat{F}_Y(y))}{\hat{P}(A_{12})} + n\hat{P}(A_{21}) \log \frac{(1-\hat{F}_X(x))\hat{F}_Y(y)}{\hat{P}(A_{21})} + n\hat{P}(A_{22}) \log \frac{(1-\hat{F}_X(x))(1-\hat{F}_Y(y))}{\hat{P}(A_{22})},
$$
\n(34)

where  $\hat{P}$  is the empirical measure of joint probability and

$$
A_{11} = (-\infty, x] \times (-\infty, y],
$$
  
\n
$$
A_{12} = (-\infty, x] \times (y, \infty),
$$
  
\n
$$
A_{21} = (x, \infty) \times (-\infty, y],
$$
  
\n
$$
A_{22} = (x, \infty) \times (y, \infty).
$$
\n(35)

The test statistic *Tel* is defined as:

$$
T_{el} = -2 \int_{-\infty}^{\infty} \int_{-\infty}^{\infty} \log R(x, y) d\hat{F}_X(x) \hat{F}_Y(y), \qquad (36)
$$

<span id="page-6-0"></span>where  $T_{el}$  is distribution-free. We reject  $H_0$  when

$$
T_{el} > C_{\alpha},\tag{37}
$$

where *C<sup>α</sup>* is a size *α* critical value.

This test is characterized by moments and is very powerful for many nonparametric alternatives. However, when the dependency is linear with normally distributed data, this test is outperformed by Pearson and Spearman tests.

#### **Kendall plot and area under Kendall plot**

The Kendall plot, also called K-plot, is a visualization of dependence in a bivariate random sample. It is proposed in [Genest and Boies](#page-11-10) [\(2012\)](#page-11-10). Similar to a Chi-plot which detects association in random samples from continuous bivariate distributions, the K-plot adapts the concept of a probability plot to detect dependence.

The horizontal axis in a K-plot, *Wi*:*<sup>n</sup>* is the expectation of the *i*th order statistics in a random sample of size *n* from the distribution  $K_0$  of the  $H_i$  (defined below) under the null hypothesis of independence. [\(Genest and Boies,](#page-11-10) [2012\)](#page-11-10). *Wi*:*<sup>n</sup>* can be computed as:

$$
W_{i:n} = n \binom{n-1}{i-1} \int_0^1 w\{K_0(w)\}^{i-1} \times \{1 - K_0(w)\}^{n-i} dK_0(w), \tag{38}
$$

for all  $1 \le i \le n$ . Note  $K_0$  is given as:

$$
K_0(w) = w - w \log(w), 0 \le w \le 1.
$$
 (39)

The vertical axis is the sorted  $H_i$ . Unlike  $W_{i:n}$ ,  $H_i$  is computed base on information provided by data. Note *H<sup>i</sup>* is defined as:

$$
H_i = \frac{1}{n-1} \sum_{i=1}^{n} Ind(X \le X_i, Y \le Y_i),
$$
\n(40)

where *Ind* is indicator function.

Let  $0 \le p \le 1$  then some properties of the K-plot are:

- 1. when *Y* = *X*, all points fall on curve  $K^{-1}(p)$ ,
- 2. when  $Y = -X$ , all points fall on a horizontal line,
- 3. when *X* and *Y* are independent, the graph is linear.

The area under the Kendall plot (AUK) is proposed in [Vexler et al.](#page-12-5) [\(2017\)](#page-12-5) as an index to independence. It applies area-under-curve analysis and computes the area under the Kendall plot. Some properties are listed below:

- 1. when  $Y = X$ ,  $AUK = 0.75$ ,
- 2. when  $Y = -X$ ,  $AUK = 0$ ,
- 3. when *X* and *Y* are independent,  $AUK = 0$ .

Note  $AUK = 0$  does not imply independence. The  $AUK$  is similar to computing the area under the curve (AUC) for a receiver operating curve (ROC). In an ROC curve the true positive rate (sensitivity) is plotted as a function of the false positive rate for different cut-off points. A large AUC (near 1) suggests a good prediction model whereas a small AUC (near 0.5) suggests a model that is no better than chance. Similarly, a large AUK suggests dependence while an AUK near 0 may be suggestive of independence and should be further examined using one of the proposed tests. Further, more complicated correlation patterns such as a mixture of positive and negative correlations as in Example 2 (see Data analysis examples) can be detected with the K-plot.

## **What is the package testforDEP**

The R Package testforDEP includes two functions, testforDEP(), AUK() and one data frame, LSAT.

## **testforDEP**

The function testforDEP() is the interface for the tests. The function testforDEP() takes two vectors *X*, *Y* as inputs and returns an S4 object containing the

- <span id="page-7-0"></span>1. test statistic,
- 2. *p*-value,
- 3. bootstrap confidence intervals.

The interface of testforDEP() is:

```
testforDEP(x, y, data, test = c("PEARSON", "KENDALL", "SPEARMAN",
  "VEXLER", "TS2", "V", "MIC", "HOEFFD", "EL"),
  p.opt = c("dist", "MC", "table"), num.MC = 10000,
  BS.CI = 0, rm.na = FALSE, set.seed = FALSE)
```
where x and y are two equal-length numeric vectors of input data. The parameter data is an alternative input that takes a data frame with two columns representing *X* and *Y*. When x or y are not provided, parameter data is taken as input. The parameter test specifies the hypothesis test to implement. A summary of the test options with the associated statistic returned is given below,

- "PEARSON", *Tγ*<sup>ˆ</sup> ,
- "KENDALL", *Zτ*,
- "SPEARMAN", *Tρ*,
- "VEXLER",  $log(VT_n)$ ,
- "TS2", *TS*2,
- "V", *V*,
- $\bullet$  "MIC",  $MIC(\mathcal{D})$ ,
- "HOEFFD",  $\hat{D}$ ,
- $\bullet$  "EL",  $T_{el}$ .

Parameter p.opt is the option for computing *p*-values in which *p*-values can be computed by the asymptotic null distribution of the test statistic (applicable for Pearson, Kendall and Spearman only), by an exact method (applicable for all tests) or by pre stored simulated tables based on an exact method. By default, p.opt = "MC". The parameter num.MC gives the Monte Carlo simulation number and will only be used when p.opt = "MC". When p.opt = "dist" or p.opt = "table", num.MC will be ignored. To balance accuracy and computation time, num. MC must  $\in$  [100, 10000], with num. MC = 10000 as default. The parameter BS.CI specifies a  $1 - \alpha$  for bootstrap confidence intervals. When BS.CI =  $\theta$ , the confidence intervals will not be computed. Parameter rm.na is a flag for removing rows with missing data. Parameter set. seed is a flag for setting the random number generator seed.

## **AUK**

The function AUK() provides an interface for Kendall plots and AUK. It takes two vectors *X*, *Y* and returns a list containing:

- 1. AUK,
- 2. *Wi*:*n*,
- 3. sorted *H<sup>i</sup>* ,
- 4. bootstrap confidence intervals.

The interface of AUK() is:

```
AUK(x, y, plot = FALSE, main = "Kendall plot", Auxiliary.line = TRUE,
BS.CI = 0, set.seed = FALSE)
```
where x and y are two equal-length numeric vectors of input data. Parameter plot is a flag for drawing the Kendall plot. Parameter main determines the title of the plot. If plot = FALSE, main will be ignored. Parameter Auxiliary.lie is a flag for auxiliary line. Parameter BS.CI specifies a 1 − *α* for bootstrap confidence intervals. The bootstrap confidence intervals were produced using a non-parametric bootstrap procedure with a normal, pivotal and percentile based confidence interval obtained as described in [Wasserman](#page-12-7) [\(2013\)](#page-12-7). The bootstrap confidence intervals are on the scale of the test statistics that are returned from each test in **testforDEP**. When BS.CI = 0, confidence intervals will not be computed. Parameter set.seed is a flag for setting seed.

<span id="page-8-1"></span><span id="page-8-0"></span>

| School         | <b>LSAT</b> | <b>GPA</b> | School | LSAT | <b>GPA</b> | School | LSAT | <b>GPA</b> |
|----------------|-------------|------------|--------|------|------------|--------|------|------------|
| $\mathbf{1}$   | 622         | 3.23       | 28     | 632  | 3.29       | 56     | 641  | 3.28       |
| 2              | 542         | 2.83       | 29     | 587  | 3.16       | 57     | 512  | 3.01       |
| 3              | 579         | 3.24       | 30     | 581  | 3.17       | 58     | 631  | 3.21       |
| $\overline{4}$ | 653         | 3.12       | 31     | 605  | 3.13       | 59     | 597  | 3.32       |
| 5              | 606         | 3.09       | 32     | 704  | 3.36       | 60     | 621  | 3.24       |
| 6              | 576         | 3.39       | 33     | 477  | 2.57       | 61     | 617  | 3.03       |
| 7              | 620         | 3.10       | 34     | 591  | 3.02       | 62     | 637  | 3.33       |
| 8              | 615         | 3.40       | 35     | 578  | 3.03       | 63     | 572  | 3.08       |
| 9              | 553         | 2.97       | 36     | 572  | 2.88       | 64     | 610  | 3.13       |
| 10             | 607         | 2.91       | 37     | 615  | 3.37       | 65     | 562  | 3.01       |
| 11             | 558         | 3.11       | 38     | 606  | 3.20       | 66     | 635  | 3.30       |
| 12             | 596         | 3.24       | 39     | 603  | 3.23       | 67     | 614  | 3.15       |
| 13             | 635         | 3.30       | 40     | 535  | 2.98       | 68     | 546  | 2.82       |
| 14             | 581         | 3.22       | 41     | 595  | 3.11       | 69     | 598  | 3.20       |
| 15             | 661         | 3.43       | 42     | 575  | 2.92       | 70     | 666  | 3.44       |
| 16             | 547         | 2.91       | 43     | 573  | 2.85       | 71     | 570  | 3.01       |
| 17             | 599         | 3.23       | 44     | 644  | 3.38       | 72     | 570  | 2.92       |
| 18             | 646         | 3.47       | 45     | 545  | 2.76       | 73     | 605  | 3.45       |
| 19             | 622         | 3.15       | 46     | 645  | 3.27       | 74     | 565  | 3.15       |
| 20             | 611         | 3.33       | 47     | 651  | 3.36       | 75     | 686  | 3.50       |
| 21             | 546         | 2.99       | 48     | 562  | 3.19       | 76     | 608  | 3.16       |
| 22             | 614         | 3.19       | 49     | 609  | 3.17       | 77     | 595  | 3.19       |
| 23             | 628         | 3.03       | 50     | 555  | 3.00       | 78     | 590  | 3.15       |
| 24             | 575c        | 3.01       | 51     | 586  | 3.11       | 79     | 558  | 2.81       |
| 25             | 662         | 3.39       | 52     | 580  | 3.07       | 80     | 611  | 3.16       |
| 26             | 627         | 3.41       | 53     | 594  | 2.96       | 81     | 564  | 3.02       |
| 27             | 608         | 3.04       | 54     | 594  | 3.05       | 82     | 575  | 2.74       |
|                |             |            | 55     | 560  | 2.93       |        |      |            |

**Table 3:** LSAT data from [Efron and Tibshirani](#page-11-11) [\(1994\)](#page-11-11).

## **Data analysis examples**

Here we present two data analysis example to demonstrate the utility of the **testforDEP** package. In the first example, the data are average law school admission test (LSAT) and grade point average (GPA) from 82 law schools (details described in [Efron and Tibshirani](#page-11-11) [\(1994\)](#page-11-11)). The data frame "LSAT" is available in **testforDEP** package. The aim is to determine the dependence between LSAT and GPA. Table [3](#page-8-0) gives the data and a scatter plot is shown in Figure 1 (Top Left).

Figure 1 (Top Left) suggests a linear positive relationship between LSAT and GPA. To confirm this, we draw the Kendall plot and compute AUK (see Figure 1 (Top Right)). Figure 1 (Top Right) shows a curve above the diagonal and AUK of 0.665, both of which suggest a positive dependence.

Now consider the dependence tests provided in package **testforDEP**. Table [4](#page-10-0) shows the test statistics and p-values. All tests, classical and modern, suggest dependence between LSAT and GPA. From this analysis, it is clear that LSAT and GPA variables are dependent.

To further examine this data and explore the comparable power of the modern methods, we also examine a subset of 15 randomly chosen points from the full dataset as shown in Figure 1 (Bottom Left). An analysis of this subset reveals significant *p*-values for the empirical likelihood, density based empirical likelihood and Kallenberg tests (see Table [4\)](#page-10-0). The small *p*-values, especially for the density-based empirical likelihood method, indicate the power of modern methods to detect non linear dependence in small sample sizes. We further explore this point in the next example.

In the second example, we demonstrate the power of the modern methods to detect non-linear dependence. This example was originally published in [Rohrer et al.](#page-12-8) [\(2004\)](#page-12-8) and re-examined in [Chen](#page-11-12) [et al.](#page-11-12) [\(2010\)](#page-11-12). It involves analyzing microarray expression data collected to identify critical genes in photoreceptor degeneration. The data in Figure 2 are from 2 genes (Pcp2 and Pla2g7) with each point representing another gene with its x-coordinate being the Euclidean distance from Pla2g7 and the y-coordinate as the Euclidean distance from Pcp2. The Euclidean distance is calculated from expression profiles between wild type (*wt*) and rod degeneration (*rd*) mice. The correlation shown

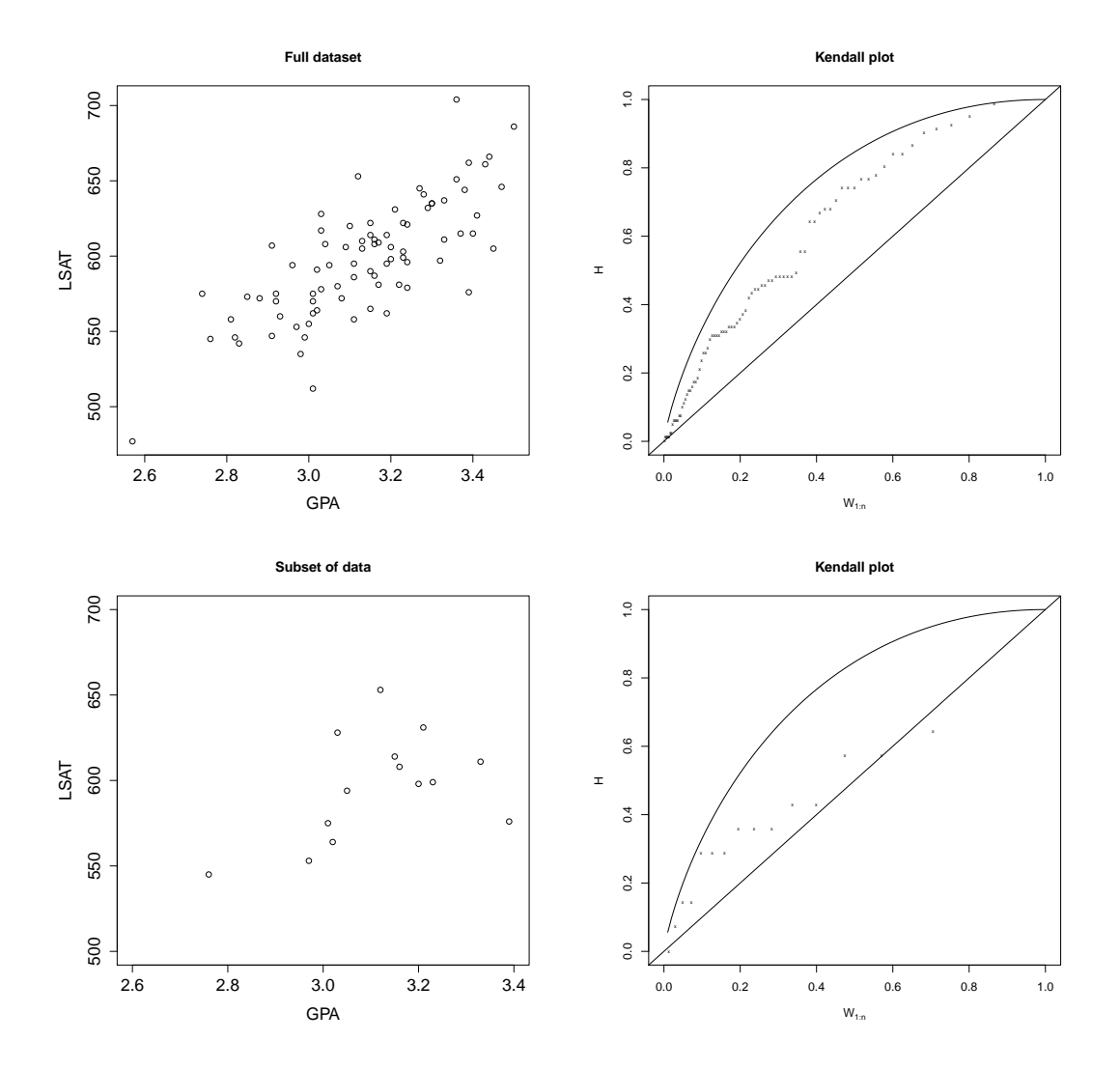

**Figure 1:** Top Left: Scatter plot based on data in Table [3.](#page-8-0) Top Right: Kendall plot of the full dataset. Bottom Left: A scatter plot of a subset of the LSAT/GPA data. Bottom Right: A Kendall plot of the subset of data.

<span id="page-10-1"></span><span id="page-10-0"></span>

|                 |           | <b>Full Data</b> | Subset Data |         |  |
|-----------------|-----------|------------------|-------------|---------|--|
| test            | statistic | p-value          | statistic   | p-value |  |
| Pearson         | 10.46     | < 0.0001         | 1.77        | 0.1074  |  |
| Kendall         | 7.46      | < 0.0001         | 69.00       | 0.0990  |  |
| $log(VT_n)$     | 65.70     | < 0.0001         | 12.05       | 0.0067  |  |
| TS <sub>2</sub> | 80.76     | < 0.0001         | 3.16        | 0.2003  |  |
| V               | 69.04     | < 0.0001         | 8.51        | 0.0146  |  |
| <b>MIC</b>      | 0.53      | < 0.0001         | 0.38        | 0.0993  |  |
| Hoeffding       | 0.22      | < 0.0001         | 0.08        | 0.0658  |  |
| $T_{el}$        | 13.64     | < 0.0001         | 2.15        | 0.0238  |  |

**Table 4:** Example 1: Test results for the full LSAT/GPA data and for a randomly chosen subset of 15 data points.

| test            | statistic | p-value  |
|-----------------|-----------|----------|
| Pearson         | $-1.015$  | 0.3156   |
| Kendall         | $-2.321$  | 0.0196   |
| Spearman        | $-2.900$  | 0.0050   |
| $log(VT_n)$     | 140.554   | < 0.0001 |
| TS <sub>2</sub> | 13.347    | 0.0042   |
| V               | 82.712    | < 0.0001 |
| MIC             | 0.666     | < 0.0001 |
| Hoeffding       | 0.085     | < 0.0001 |
| $T_{el}$        | 12.254    | < 0.0001 |

**Table 5:** Example 2: Dependence test results for the microarray study with genes Pla2g7 and Pcp2 displayed in Figure 2 and published in [Rohrer et al.](#page-12-8) [\(2004\)](#page-12-8) with re-examination in [Chen et al.](#page-11-12) [\(2010\)](#page-11-12).

in Figure 2 measures the relationship between how the Pla2g7 gene interacts with all the other genes vs. how the Pcp2 gene interacts with all the other genes. From Figure 2 we see the genes are negatively correlated when their transformed levels are both less than 5. Otherwise, these genes are positively correlated. We proceed to analyze the data using the **testforDEP** package. The results are presented in Table 5. From this analysis, we see a large gain in power using the modern methods such as log(*VTn*), *TS*2, *V*, *MIC*, *Hoe f f ding*, *Tel* compared to the traditional methods (Pearson, Kendall, Spearman). Taken together, these examples demonstrate the power advantage of using modern methods to detect nonlinear dependence while still maintaining comparable power to traditional methods in detecting linear dependence.

# **Conclusion**

The R package **testforDEP** is a new package that allows users for the first time to analyze complex structures of dependence via modern test statistics and visualization tools. Moreover, a novel exact method based on the MIC measurement have been proposed in the package **testforDEP**. Future work is necessary to further develop a formal testing structure based on the MIC statistic. We note that users of this package should carefully consider the strengths and weaknesses of the proposed tests as outlined in each section when deciding what test to apply. Further, a topic for future work is to develop a complete set of consistent criteria to determine which test is most appropriate for a specific setting. We note extensive simulations comparing each of the tests is provided in [Miecznikowski et al.](#page-11-4) [\(2017\)](#page-11-4) which may help guide users to choose among the tests. Ultimately, we believe that the package **testforDEP** will help investigators identify dependence using the cadre of modern tests implemented to detect dependency.

# **Acknowledgments**

Albert Vexler's efforts were supported by the National Institutes of Health (NIH) grant 1G13LM012241- 01. We are grateful to the Editor, Associate Editor and the two referees for helpful comments that clearly improved this manuscript.

<span id="page-11-13"></span>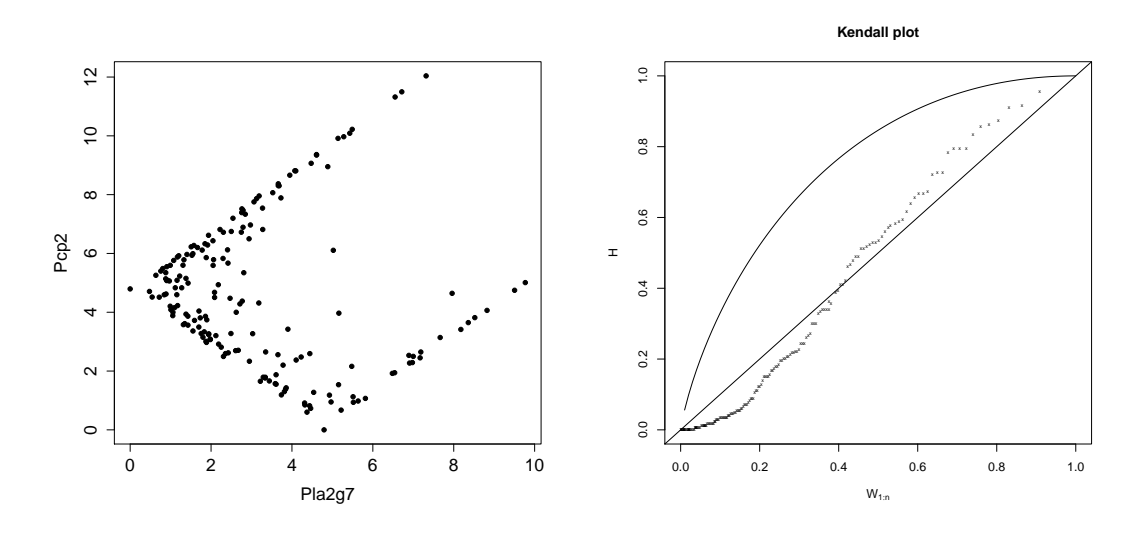

**Figure 2:** Left: Scatter plot of the transformed expression levels of Pla2g7 and Pcp2 genes studied in [Chen et al.](#page-11-12) [\(2010\)](#page-11-12). Right: Kendall plot of the dataset highlighting the negative correlation (points below  $y = x$  line) for smaller expression values and positive dependence (points above  $y = x$  line) for larger values.

# **Bibliography**

- <span id="page-11-9"></span>D. Albanese, M. Filosi, R. Visintainer, S. Riccadonna, G. Jurman, and C. Furlanello. Minerva and minepy: a C engine for the MINE suite and its R, Python and MATLAB wrappers. *Bioinformatics*, 29 (3):407–408, 2013. URL <https://doi.org/10.1093/bioinformatics/bts707>. [[p286\]](#page-4-1)
- <span id="page-11-12"></span>Y. A. Chen, J. S. Almeida, A. J. Richards, P. Müller, R. J. Carroll, and B. Rohrer. A nonparametric approach to detect nonlinear correlation in gene expression. *Journal of Computational and Graphical Statistics*, 19(3):552–568, 2010. URL <https://doi.org/10.1198/jcgs.2010.08160>. [[p290,](#page-8-1) [292,](#page-10-1) [293\]](#page-11-13)
- <span id="page-11-8"></span>H. A. David and H. N. Nagaraja. *Order Statistics*. John Wiley & Sons, 1970. [[p285\]](#page-3-1)
- <span id="page-11-11"></span>B. Efron and R. J. Tibshirani. *An Introduction to the Bootstrap*. CRC Press, 1994. [[p290\]](#page-8-1)
- <span id="page-11-1"></span>J. H. Einmahl and I. W. McKeague. Empirical likelihood based hypothesis testing. *Bernoulli*, pages 267–290, 2003. URL <https://doi.org/10.3150/bj/1068128978>. [[p282,](#page-0-2) [286,](#page-4-1) [287\]](#page-5-1)
- <span id="page-11-10"></span>C. Genest and J.-C. Boies. Detecting dependence with Kendall plots. *The American Statistician*, 2012. URL <https://doi.org/10.1198/0003130032431>. [[p288\]](#page-6-0)
- <span id="page-11-6"></span>F. E. Harrell Jr and M. C. Dupont. The hmisc package. *R package version*, 3:0–12, 2006. [[p284\]](#page-2-2)
- <span id="page-11-7"></span>F. E. Harrell Jr, with contributions from Charles Dupont, and many others. *Hmisc: Harrell Miscellaneous*, 2017. R package version 4.0-3. [[p284\]](#page-2-2)
- <span id="page-11-3"></span>J. Hauke and T. Kossowski. Comparison of values of Pearson's and Spearman's correlation coefficients on the same sets of data. *Quaestiones Geographicae*, 30(2):87–93, 2011. URL [https://doi.org/10.](https://doi.org/10.2478/v10117-011-0021-1) [2478/v10117-011-0021-1](https://doi.org/10.2478/v10117-011-0021-1). [[p283\]](#page-1-0)
- <span id="page-11-5"></span>W. Hoeffding. A non-parametric test of independence. *The Annals of Mathematical Statistics*, pages 546–557, 1948. URL <https://doi.org/10.1214/aoms/1177730150>. [[p284\]](#page-2-2)
- <span id="page-11-2"></span>W. C. Kallenberg and T. Ledwina. Data-driven rank tests for independence. *Journal of the American Statistical Association*, 94(445):285–301, 1999. URL <https://doi.org/10.1080/01621459.1999.10473844>. [[p282,](#page-0-2) [285\]](#page-3-1)
- <span id="page-11-0"></span>M. G. Kendall. A new measure of rank correlation. *Biometrika*, pages 81–93, 1938. URL [https:](https://doi.org/10.1093/biomet/30.1-2.81) [//doi.org/10.1093/biomet/30.1-2.81](https://doi.org/10.1093/biomet/30.1-2.81). [[p282,](#page-0-2) [283\]](#page-1-0)
- <span id="page-11-4"></span>J. Miecznikowski, E. Hsu, Y. Chen, and A. Vexler. testfordep: An R package for distribution-free tests and visualization tools for independence. *SUNY University at Buffalo Biostatistics Technical Reports*, 1701, 2017. [[p283,](#page-1-0) [292\]](#page-10-1)
- <span id="page-12-0"></span>K. Pearson. Notes on the history of correlation. *Biometrika*, pages 25–45, 1920. URL [https://doi.org/](https://doi.org/10.1093/biomet/13.1.25) [10.1093/biomet/13.1.25](https://doi.org/10.1093/biomet/13.1.25). [[p282,](#page-0-2) [283\]](#page-1-0)
- <span id="page-12-3"></span>D. N. Reshef, Y. A. Reshef, H. K. Finucane, S. R. Grossman, G. McVean, P. J. Turnbaugh, E. S. Lander, M. Mitzenmacher, and P. C. Sabeti. Detecting novel associations in large data sets. *Science*, 334(6062): 1518–1524, 2011. URL <https://doi.org/10.1126/science.1205438>. [[p282,](#page-0-2) [286\]](#page-4-1)
- <span id="page-12-8"></span>B. Rohrer, F. R. Pinto, K. E. Hulse, H. R. Lohr, L. Zhang, and J. S. Almeida. Multidestructive pathways triggered in photoreceptor cell death of the rd mouse as determined through gene expression profiling. *Journal of Biological Chemistry*, 279(40):41903–41910, 2004. URL [https://doi.org/10.](https://doi.org/10.1074/jbc.M405085200) [1074/jbc.M405085200](https://doi.org/10.1074/jbc.M405085200). [[p290,](#page-8-1) [292\]](#page-10-1)
- <span id="page-12-6"></span>N. Simon and R. Tibshirani. Comment on "Detecting Novel Associations in Large Data Sets" by Reshef et al, *Science* Dec 16, 2011. *arXiv Preprint arXiv:1401.7645*, 2014. [[p286\]](#page-4-1)
- <span id="page-12-1"></span>C. Spearman. The proof and measurement of association between two things. *The American Journal of Psychology*, 15(1):72–101, 1904. URL <https://doi.org/10.2307/1412159>. [[p282,](#page-0-2) [283\]](#page-1-0)
- <span id="page-12-2"></span>A. Vexler, W.-M. Tsai, and A. D. Hutson. A simple density-based empirical likelihood ratio test for independence. *The American Statistician*, 68(3):158–169, 2014. URL [https://doi.org/10.1080/](https://doi.org/10.1080/00031305.2014.901922) [00031305.2014.901922](https://doi.org/10.1080/00031305.2014.901922). [[p282,](#page-0-2) [284,](#page-2-2) [285\]](#page-3-1)
- <span id="page-12-5"></span>A. Vexler, X. Chen, and A. D. Hutson. Dependence and independence: Structure and inference. *Statistical Methods in Medical Research*, 26(5):2114–2132, 2017. URL [https://doi.org/10.1177/](https://doi.org/10.1177/0962280215594198) [0962280215594198](https://doi.org/10.1177/0962280215594198). [[p282,](#page-0-2) [288\]](#page-6-0)
- <span id="page-12-4"></span>Y. Wang, Y. Li, H. Cao, M. Xiong, Y. Y. Shugart, and L. Jin. Efficient test for nonlinear dependence of two continuous variables. *BMC Bioinformatics*, 16(1):1, 2015. URL [https://doi.org/10.1186/s12859-](https://doi.org/10.1186/s12859-015-0697-7) [015-0697-7](https://doi.org/10.1186/s12859-015-0697-7). [[p282\]](#page-0-2)
- <span id="page-12-7"></span>L. Wasserman. *All of Statistics: A Concise Course in Statistical Inference*. Springer-Verlag, 2013. [[p289\]](#page-7-0)

*Jeffrey Miecznikowski Department of Biostatistics University at Buffalo Kimball Tower Rm 723 3435 Main Street, Buffalo NY 14214 E-mail:* [jcm38@buffalo.edu](mailto:jcm38@buffalo.edu)

*En-shuo Hsu Department of Biostatistics University at Buffalo 3435 Main Street, Buffalo NY 14214 E-mail:* [daviden1013@gmail.com](mailto:daviden1013@gmail.com)

*Yanhua Chen Department of Biostatistics University at Buffalo 3435 Main Street, Buffalo NY 14214 E-mail:* [yanhua1108@gmail.com](mailto:yanhua1108@gmail.com)

*Albert Vexler Department of Biostatistics University at Buffalo Kimball Tower Rm 715 3435 Main Street, Buffalo NY 14214 E-mail:* [avexler@buffalo.edu](mailto:avexler@buffalo.edu)

# **rFSA: An R Package for Finding Best Subsets and Interactions**

*by Joshua Lambert, Liyu Gong, Corrine F. Elliott, Katherine Thompson and Arnold Stromberg*

**Abstract** Herein we present the R package **[rFSA](https://CRAN.R-project.org/package=rFSA)**, which implements an algorithm for improved variable selection. The algorithm searches a data space for models of a user-specified form that are statistically optimal under a measure of model quality. Many iterations afford a set of *feasible solutions* (or candidate models) that the researcher can evaluate for relevance to his or her questions of interest. The algorithm can be used to formulate new or to improve upon existing models in bioinformatics, health care, and myriad other fields in which the volume of available data has outstripped researchers' practical and computational ability to explore larger subsets or higher-order interaction terms. The package accommodates linear and generalized linear models, as well as a variety of criterion functions such as Allen's PRESS and AIC. New modeling strategies and criterion functions can be adapted easily to work with **rFSA**.

# **Introduction**

In recent years, novel statistical modeling techniques have become more computationally intensive in an effort to accommodate the massive datasets afforded by advances in fields such as data mining and genetic sequencing. The volume and complexity of available data continue to grow, overwhelming even the fastest modern computers [\(Goudey,](#page--1-0) [2015\)](#page--1-0). Efforts to analyze such complex data usually involve some level of data reduction (*e.g.*, Principle Component Analysis, Partial Least Squares, Sufficient Dimension Reduction), which can yield convoluted statistical models whose parameters researchers and statisticians alike struggle to interpret. Furthermore, many of these strategies are limited to specific model forms and lack the flexibility to explore higher-order interactions. Herein we present an alternative to data reduction that accommodates a variety of modeling strategies, including large-subset selection and identification of higher-order interaction terms. The resulting models, coefficient estimates, and predictions remain easily interpretable and flexible to traditional modes of statistical inference.

The Feasible Solutions Algorithm (FSA) overcomes the problems described above by searching a reduced data space to produce *feasible solutions* [\(Hawkins,](#page--1-1) [1994;](#page--1-1) [Miller,](#page--1-2) [1984\)](#page--1-2). Feasible models [\(Hawkins,](#page--1-1) [1994\)](#page--1-1) are optimal under a given criterion function in the sense that no single exchange of an explanatory variable contained in the model for a variable outside the model will yield an improvement to the criterion. [Miller](#page--1-2) [\(1984\)](#page--1-2) first introduced the idea of a sequential-replacement algorithm such as the FSA. According to Miller, this computationally "cheap" method boasts rapid convergence; flexible implementation; and improved results compared to forward or backward selection. Miller also noted that the replacement algorithm could give too many solutions if repeated. However, [Hawkins](#page--1-1) [\(1994\)](#page--1-1) applied a similar exchange algorithm to the problem of finding robust regression estimators and minimum-volume ellipsoid estimators in multivariate data, demonstrating that with a sufficient number of random starts, the algorithm could find the optimal solution with arbitrarily high probability. Upon testing the algorithm, Hawkins also exhibited its superior performance relative to exhaustive search.

Exhaustively searching for an optimal model containing interactions is particularly demanding, computationally speaking, and not always reasonable or even attainable. For this reason, many published analyses do not even attempt to explore interactions. In other cases, interaction terms are identified by a primary investigator on the basis of his or her prior knowledge of the field, and then screened on an individual level by a statistician or data scientist. Such a process is tedious and timeconsuming, and usually results in interactions being ignored or overlooked due to the sheer number of possibilities. These factors unite to afford a widespread lack of consideration for interactions, thereby undermining the predictive power of models attempting to capture complex relationships [\(Foster](#page--1-3) [and Stine,](#page--1-3) [2004\)](#page--1-3). We address these limitations by implementing an FSA with the capacity to explore higher-order terms, combined with the accessibility and ease of use associated with an R package.

The R implementation of our Feasible Solution Algorithm, **rFSA 0.9.1**, is now accessible *via* [GitHub](https://github.com/joshuawlambert/rFSA) and [CRAN.](https://cran.r-project.org/web/packages/rFSA/index.html)